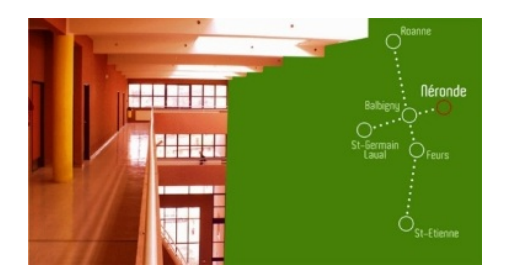

## **L'appli du lycée (Android) est disponible**

- Le lycée -

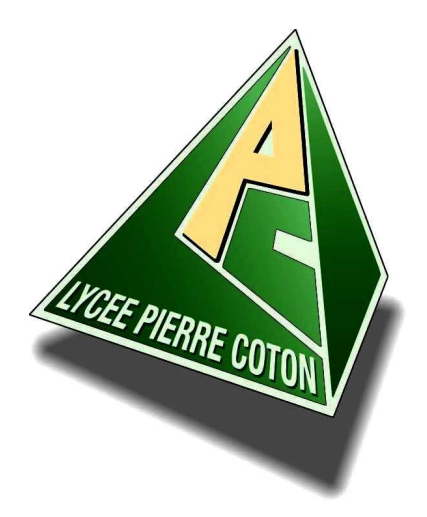

Date de mise en ligne : jeudi 6 décembre 2018

**Copyright © Lycée des métiers Pierre Coton "Patrimoine-Habitat-Énergie" -**

**Tous droits réservés**

Appli du lycée (Android) Version en cours : 3 (28.12.2015)

 Attention : L'option "Sources inconnues" doit être activée sur le téléphone pour permettre ce mode d'installation. Pour activer cette option, il suffit de se rendre dans le menu "Paramètres" du téléphone, dans le sous-menu "Applications".

https://lycee-pierre-coton.etab.ac-lyon.fr/spip/local/cache-vignettes/L64xH64/zip-f045b.svg